## **Custom HTML**

 $\textbf{\textit{Custom HTML}} \text{ in Form Builder can be used to achieve advanced form design by putting in any valid-}\\$ 

- 1. **HTM**
- E.g.: <b>this text is in bold</b>
- 2. JavaScript (jQuery is supported)
- Don't forget to put in <script type="text/javascript"></script> block
- 3. **CSS**

Don't forget to put in <style type="text/css"></style> block

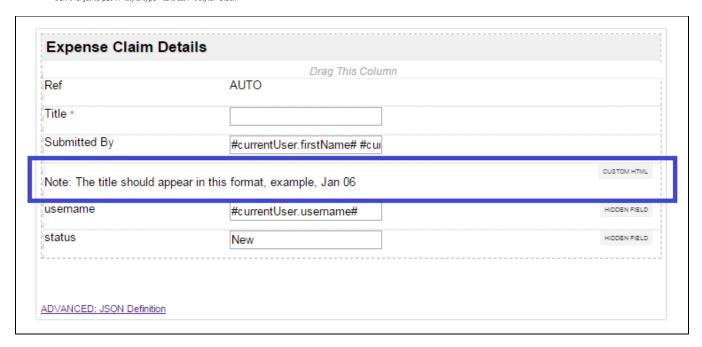

Figure 1: Screenshot highlighting a Custom HTML element in sample HR Expenses Claim app

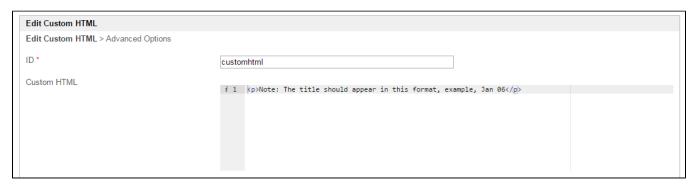

## Figure 2: Custom HTML Properties

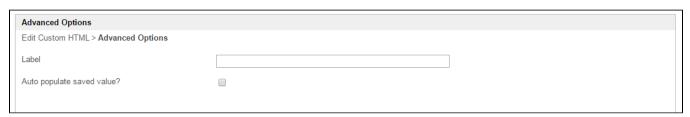

Figure 3: Custom HTML Properties - Advanced Options

Screenshots in this article obtained from http://localhost:8080/jw/web/console/app/hr\_expense/1/form/builder/hr\_expense\_new